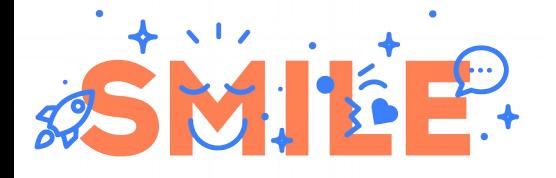

# Using real-time with Linux

Pierre Ficheux (pierre.ficheux@smile.fr)

September 2021

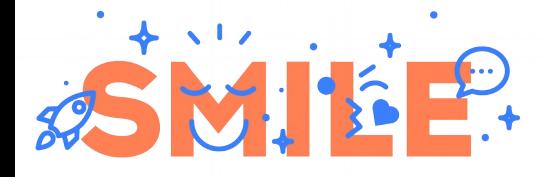

# Linux and real-time

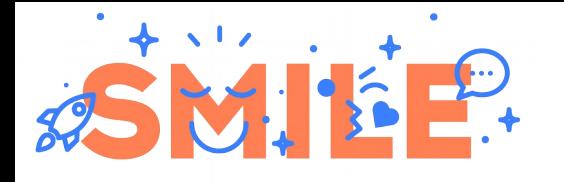

### Linux and real-time

- Linux a free kernel based on POSIX standard
- Covered by GPLv2 license
- GNU/Linux is a family of OS based on Linux kernel
	- Standard distributions (Debian, Ubuntu, Fedora, etc.)
	- Produced by a "build system" (Yocto, Buildroot)
- Some "ready to use" RT distributions (RHEL for RT)
- Time-sharing scheduling (SCHED OTHER)
	- All processes run with same priority (0)
	- One can change the process "priority" with the nice() system call (or the nice command) from +19 to -20
- SCHED FIFO/RR support (with "bad" results)

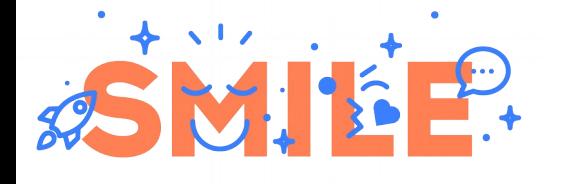

# Testing RT on Linux

- Procedure:
	- Starting a periodic task
	- Comparing measured deadline with theoretical one
	- Difference is called "jitter"
	- Don't forget to test system with a heavy load !
- Tools:
	- Periodic task → cyclictest, latency (Xenomai)
	- GPIO
	- System load → "flood ping", hackbench, stress, dohell
	- $-$  Measures and results  $\rightarrow$  Oscilloscope, Gnuplot

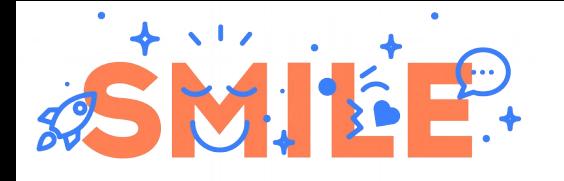

# Linux (UNIX) principles

- Initially based on processes (not threads)
- First threads implementation available in 2.6 kernel
- Execution modes of a process
	- User space
	- Kernel space (IO, system calls)
- Complex memory management
	- Hardware addresses (check with lspci command)
	- Kernel addresses (MMU), is the area above CONFIG\_PAGE\_OFFSET
	- Virtual address (user space)
- Lots of RTOS (such as RTEMS) don't use MMU
	- Faster management
	- No memory protection (user / kernel)

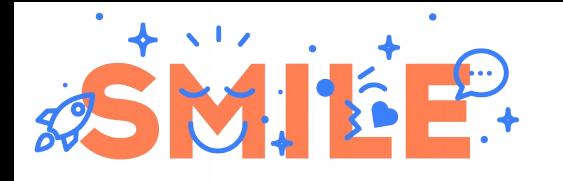

- No "full" preemption in kernel mode
- Process can't be interrupted in the interrupt handler (top-half)
- Preemption by scheduler:
	- Fixed period with HZ constant (CONFIG\_HZ\_xx)  $\rightarrow$  100, 250, 1000 Hz
	- Recent kernel uses "tickless" mode (NO\_HZ\_IDLE), i.e. "on demand interrupt" but waking up is *not* deterministic
- RT tasks limitation by "Real Time Scheduler Throttling" in /proc/sys/kernel

sched\_rt\_period\_us = value for  $100\%$  CPU bandwidth  $(1 s)$ 

sched\_rt\_runtime\_us =  $RT$  tasks bandwidth (95 %)

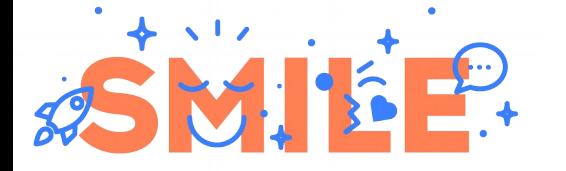

#### Linux 2.4 for x86 (2002)

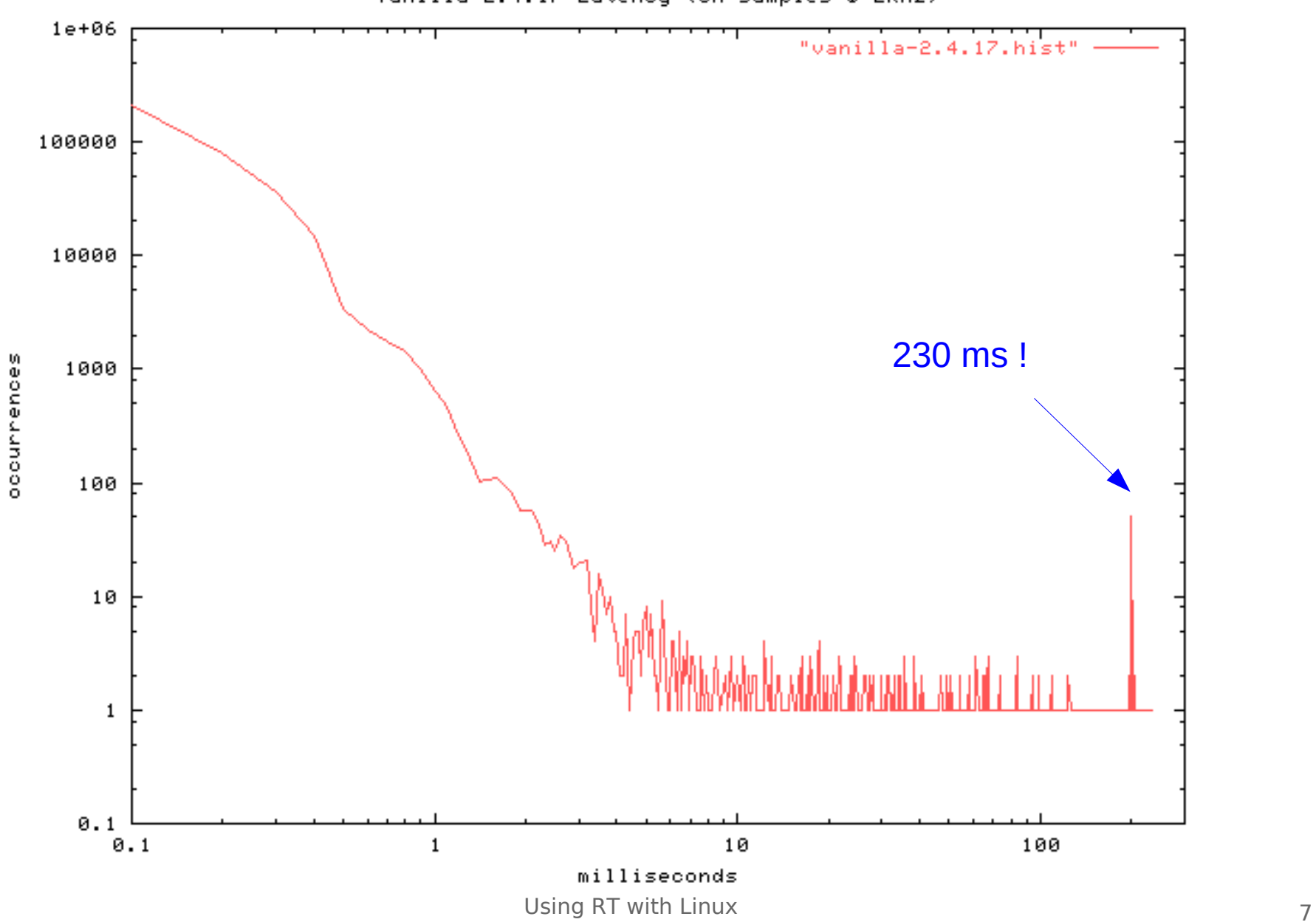

Vanilla 2.4.17 Latency (5M samples @ 2KHz)

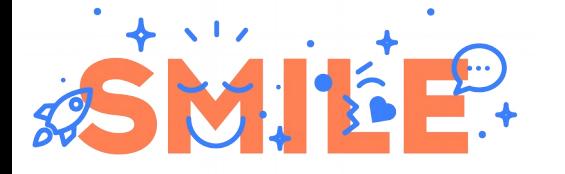

#### BB Black (Cortex-A8), 1 ms period

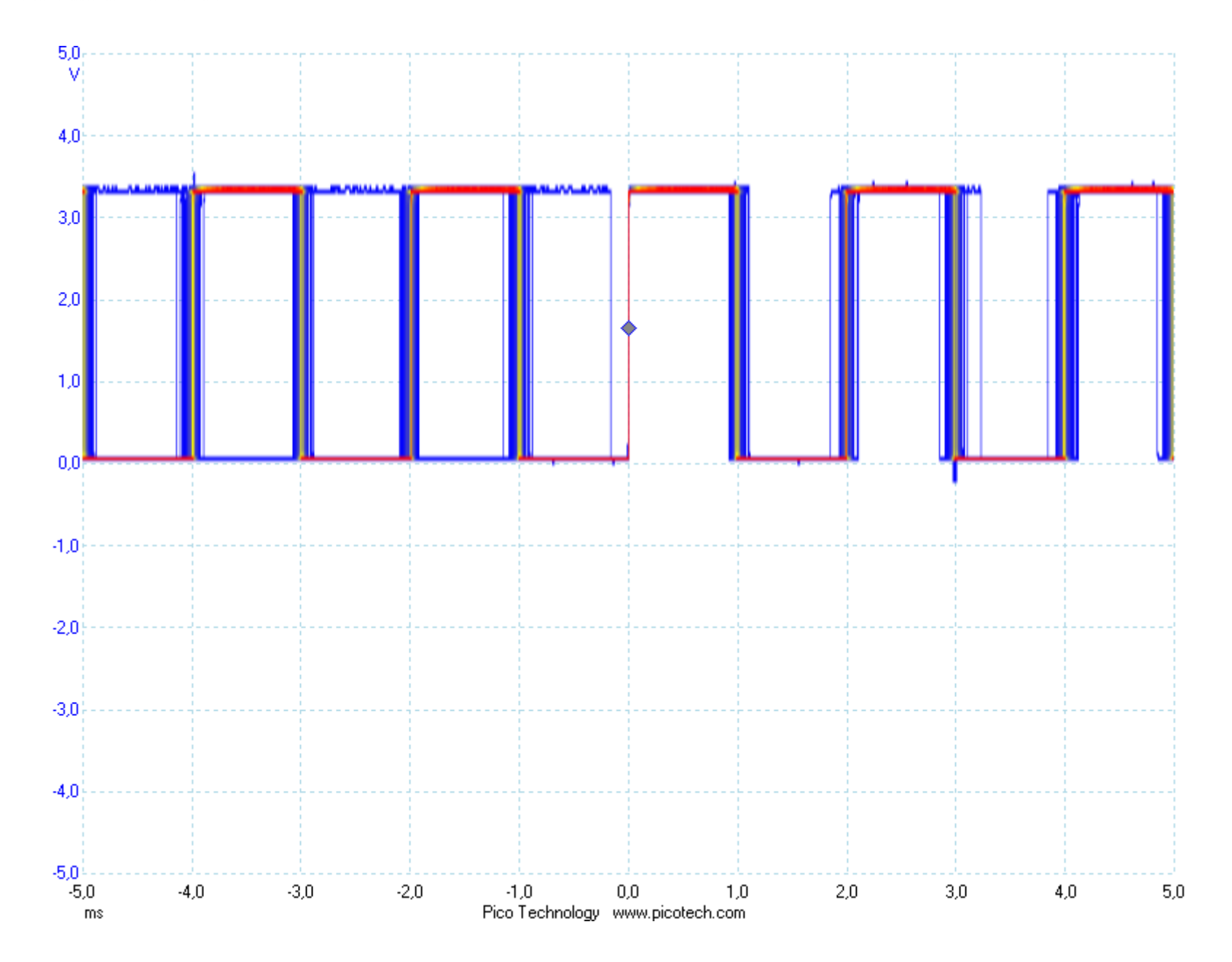

Using RT with Linux 8

# SMILP.

# Pi B+, 1 ms period (signal based)

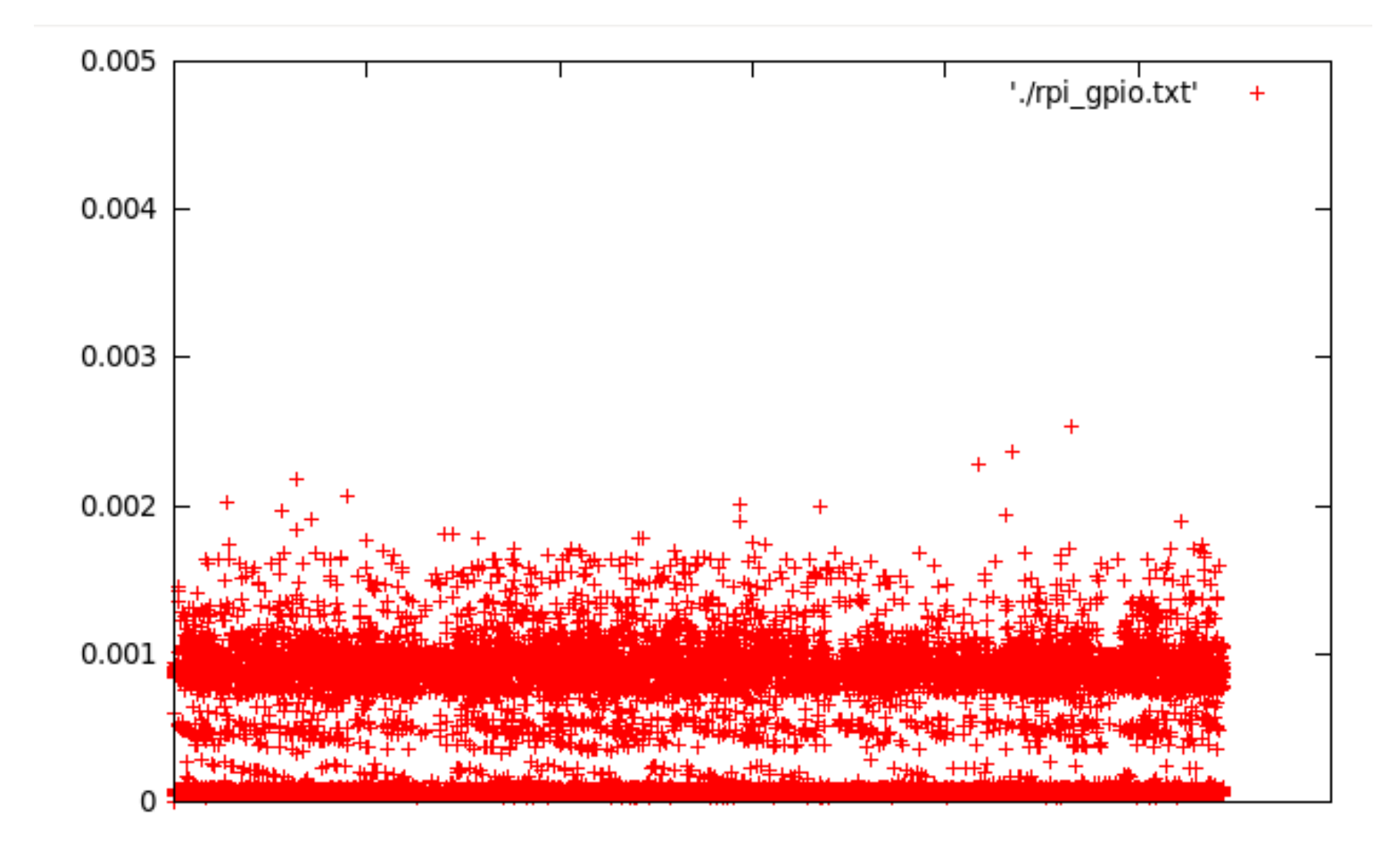

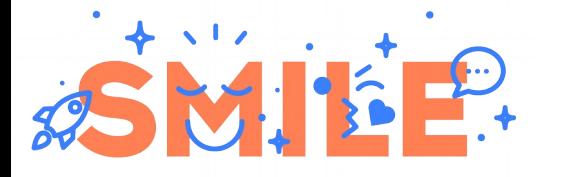

# Same with clock\_nanosleep()

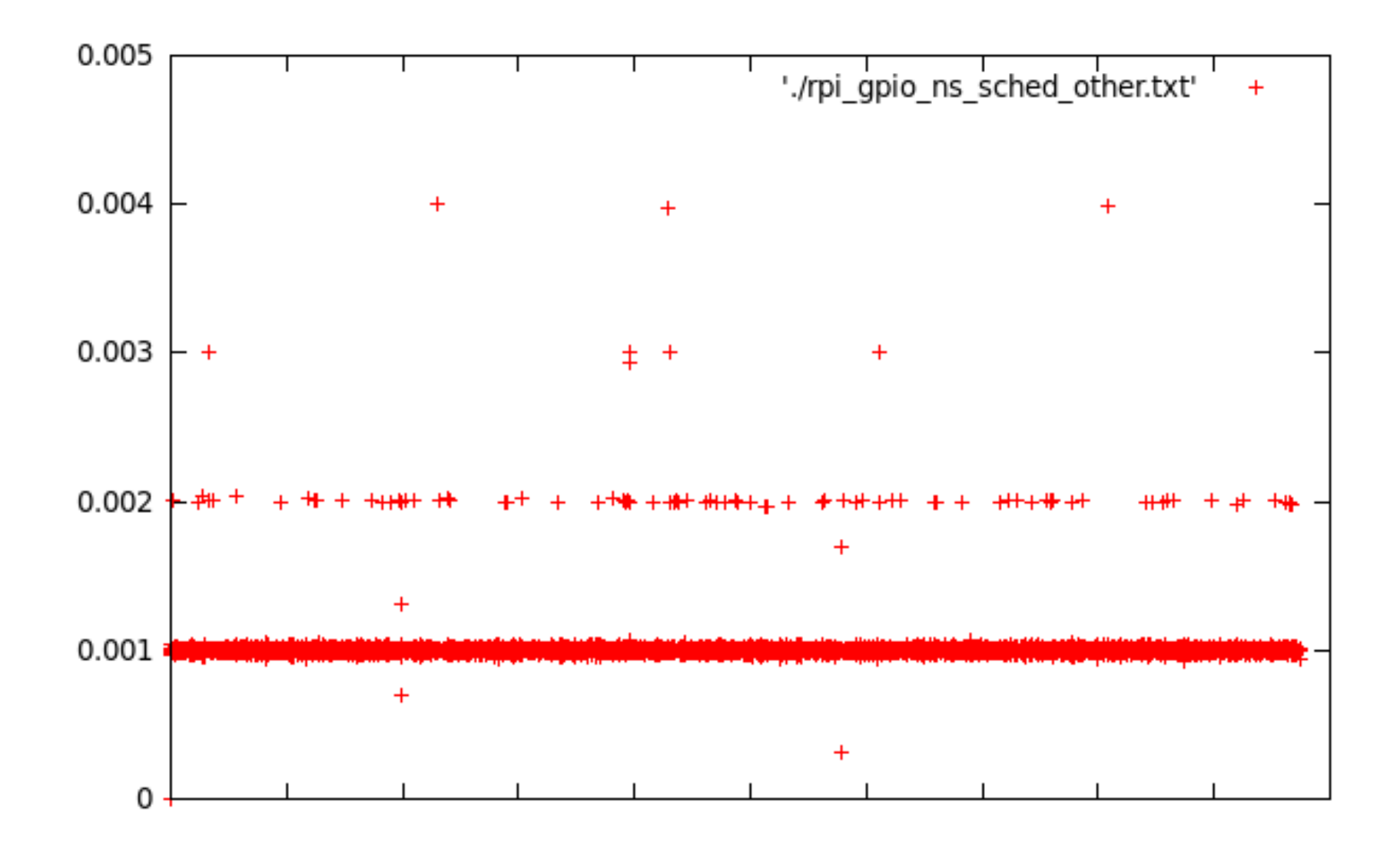

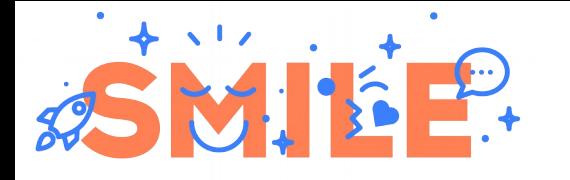

- Standard preemption options (mainline but obsolete)
- PREEMPT RT (Linux foundation, finally integrated in version 5.15)
- Co-kernel approach (RTLinux, RTAI, Xenomai)
- Use SCHED FIFO/RR policy
- Use mlockall() system call to lock memory !
- Use CPU affinity
- Don't use Linux signal handling (not deterministic) !

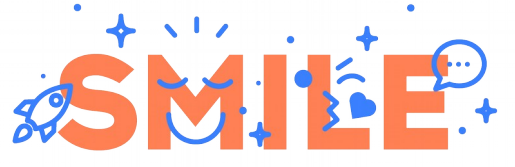

## real-time patches

- "preempt-kernel" by Robert Love / MontaVista
- "low-latency" by Andrew Morton
- Patches integrated to mainline since 2.6
- Available for "all" architectures but mostly used on x86
- Preemptive kernel excepting:
	- SMP critical sections
	- Interrupt context (ISR)
- Menu *General Setup / Preemption Model*
	- PREEMPT original preemption model for desktop (based on preempt-kernel patch)
	- PREEMPT\_VOLUNTARY "explicit" preemption points (middle point and default value)
- Same programming API (user / kernel)
- Not usable anymore (use PREEMPT\_RT !)

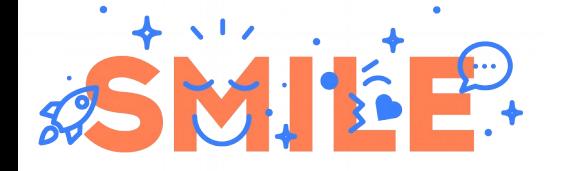

## Linux kernel configuration

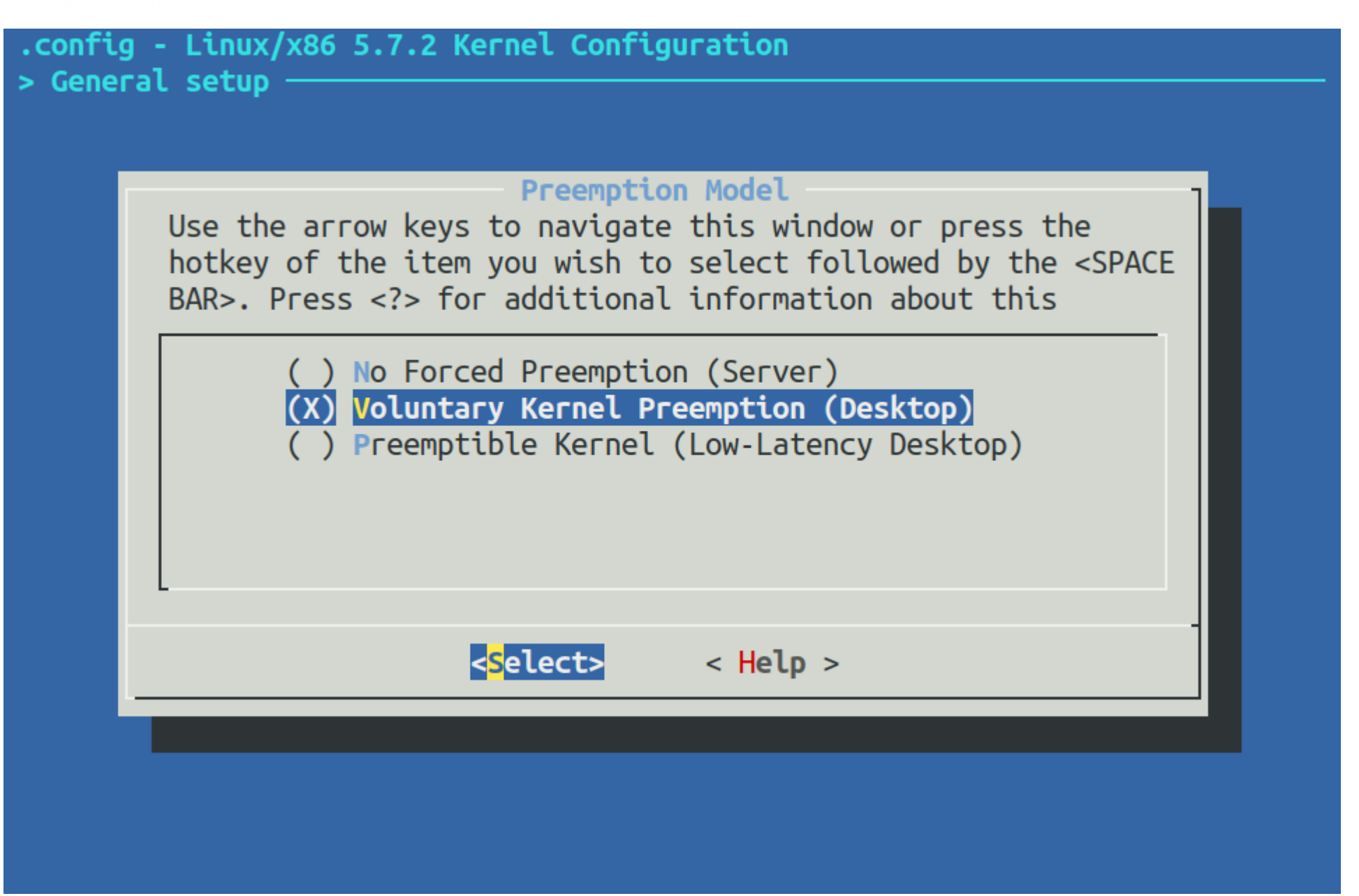

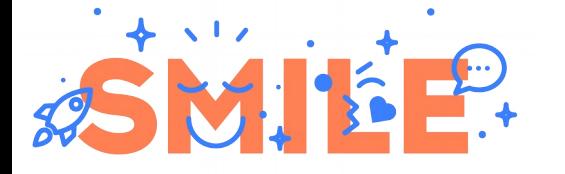

#### Preempt-kernel x86 (2002)

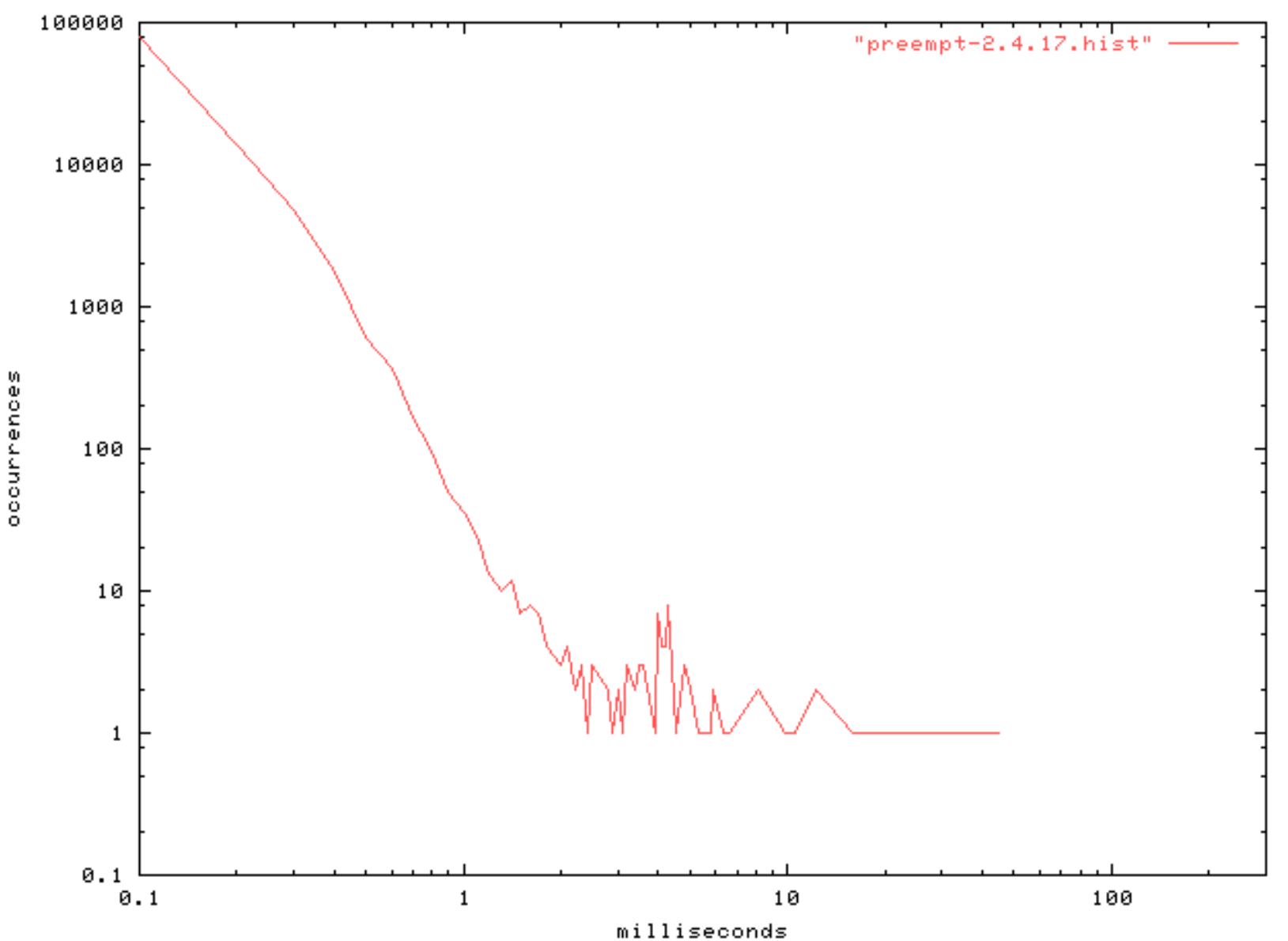

Preempt 2.4.17 Latency (5M samples @ 2KHz)

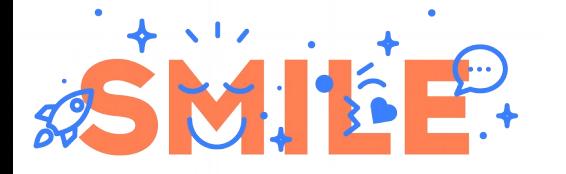

#### Low-latency x86 (2002)

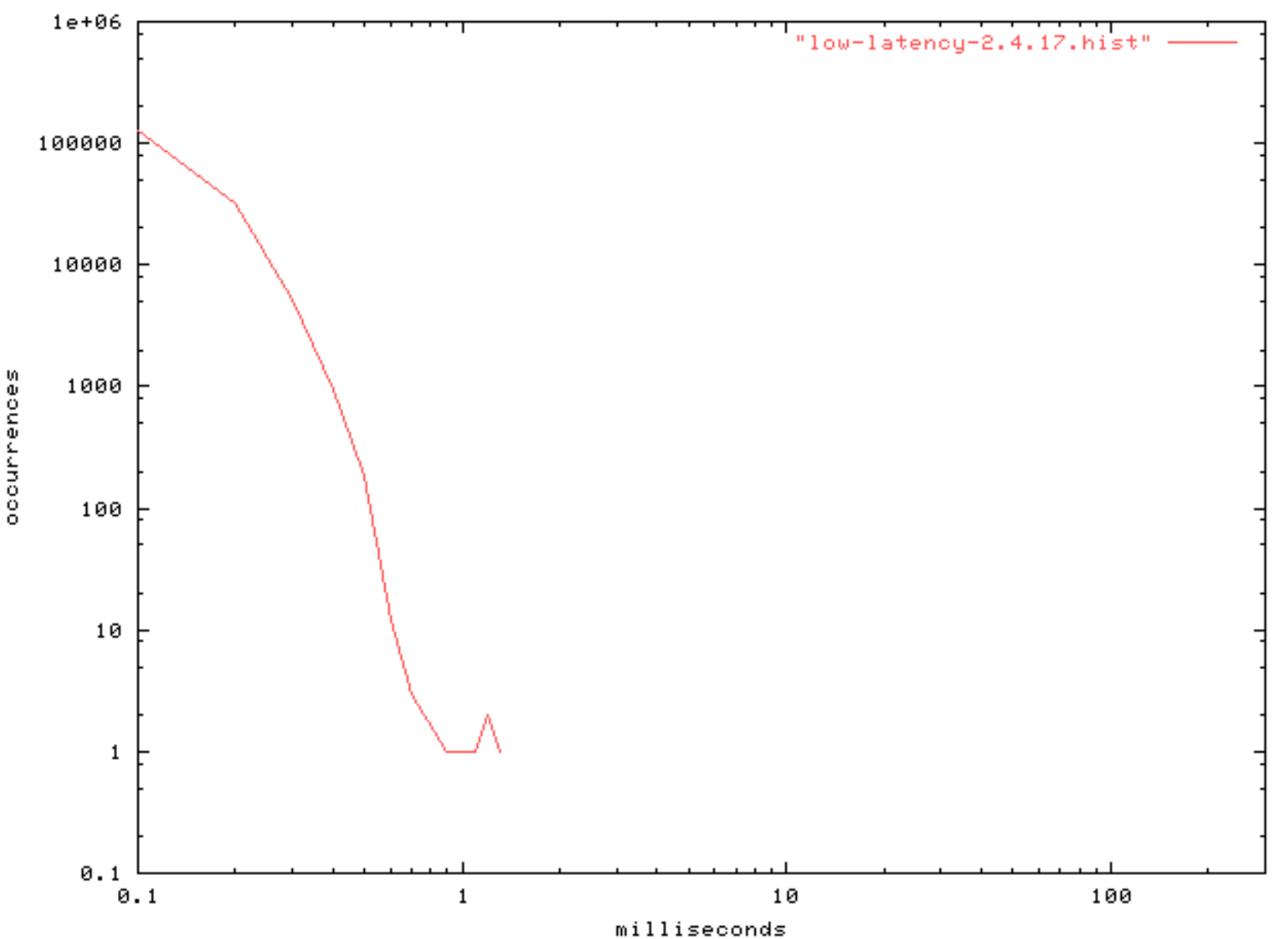

Low-Latency 2.4.17 Latency (5M samples @ 2KHz)

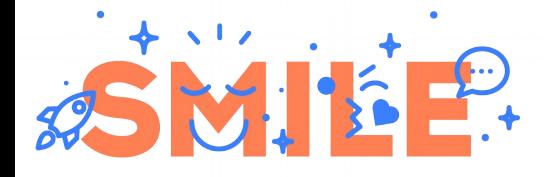

# PREEMPT\_RT

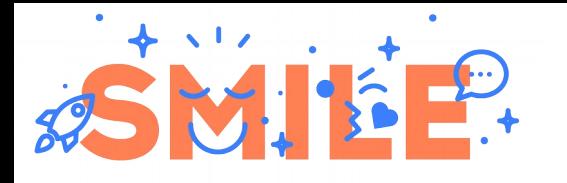

# Real-time patches history

- During autumn 2004 MontaVista, Timesys, Lynuxworks post real-time related patch fragments
- Ingo Molnar (major kernel maintainer) re-implements parts from scratch and posts the real-time preemption patch
- A core team forms
- Kernel Summit 2006 accepts a plan to merge all components into mainline over time

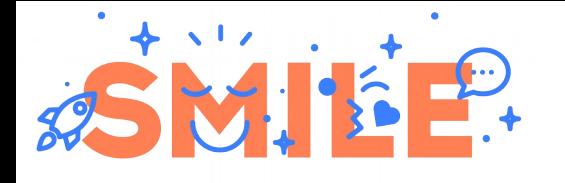

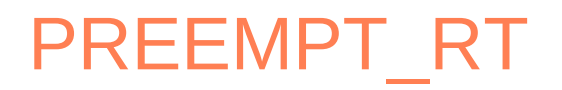

- Experimental branch for 2.6 kernel
- Started by Ingo Molnar
- $\bullet$  First patch for 2.6.9 (2004)
- Maintained by Thomas Gleixner (Linutronix)
- Official Linux foundation project since 2015
- Works on platforms defining ARCH\_SUPPORTS\_RT
- Published as a patch for mainline kernel or specific branch (BSP)
- Finally merged in 5.15, 31/8/2021 !
- Same programming API as standard kernel

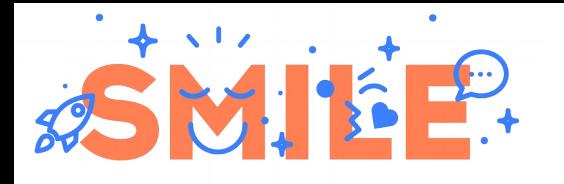

# PREEMPT\_RT features

- High resolution timers support (hrtimer) + dynamic ticks
- Sleeping spinlocks (preemptible protected regions) based on rt\_mutex
- Adds priority inheritance to spin\_lock() and mutex\_lock()
- "Threaded interrupt model"*→* interrupt handling is based on kernel thread (with priority !)
	- 69 root 0 SW [irq/62-dwc\_otg]
	- 71 root 0 SW [irq/62-dwc\_otg\_]
	- 72 root 0 SW [irq/62-dwc\_otg\_]
- Still a full featured Linux kernel (Perf, Valgrind, Ftrace, etc.)

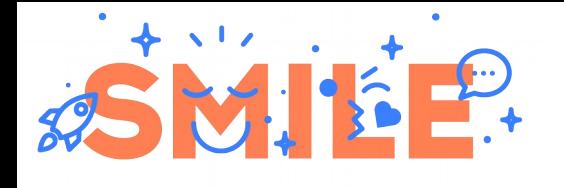

# Spinlocks family

- Spinlocks (Linux/UP)
	- IRQ disables on lock, nothing else can interrupt
	- Not RT friendly
- Spinlocks (Linux/SMP)
	- Spinning (busy wait)
	- Not RT friendly
- Sleeping spinlocks (PREEMPT\_RT)
	- Sections protected by spinlock may be preempted :-)
	- "Contended" spinlock may sleep (bad for IRQ, use kthread)
- Raw spinlocks (PREEMPT\_RT)
	- Disables preemption while held
	- Does NOT sleep
	- Should be a "lightweight operation"

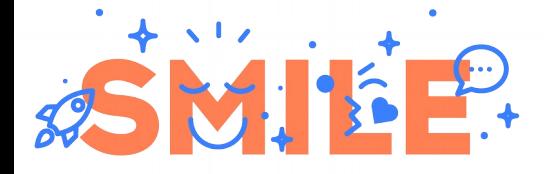

# PREEMPT RT configuration (4.x)

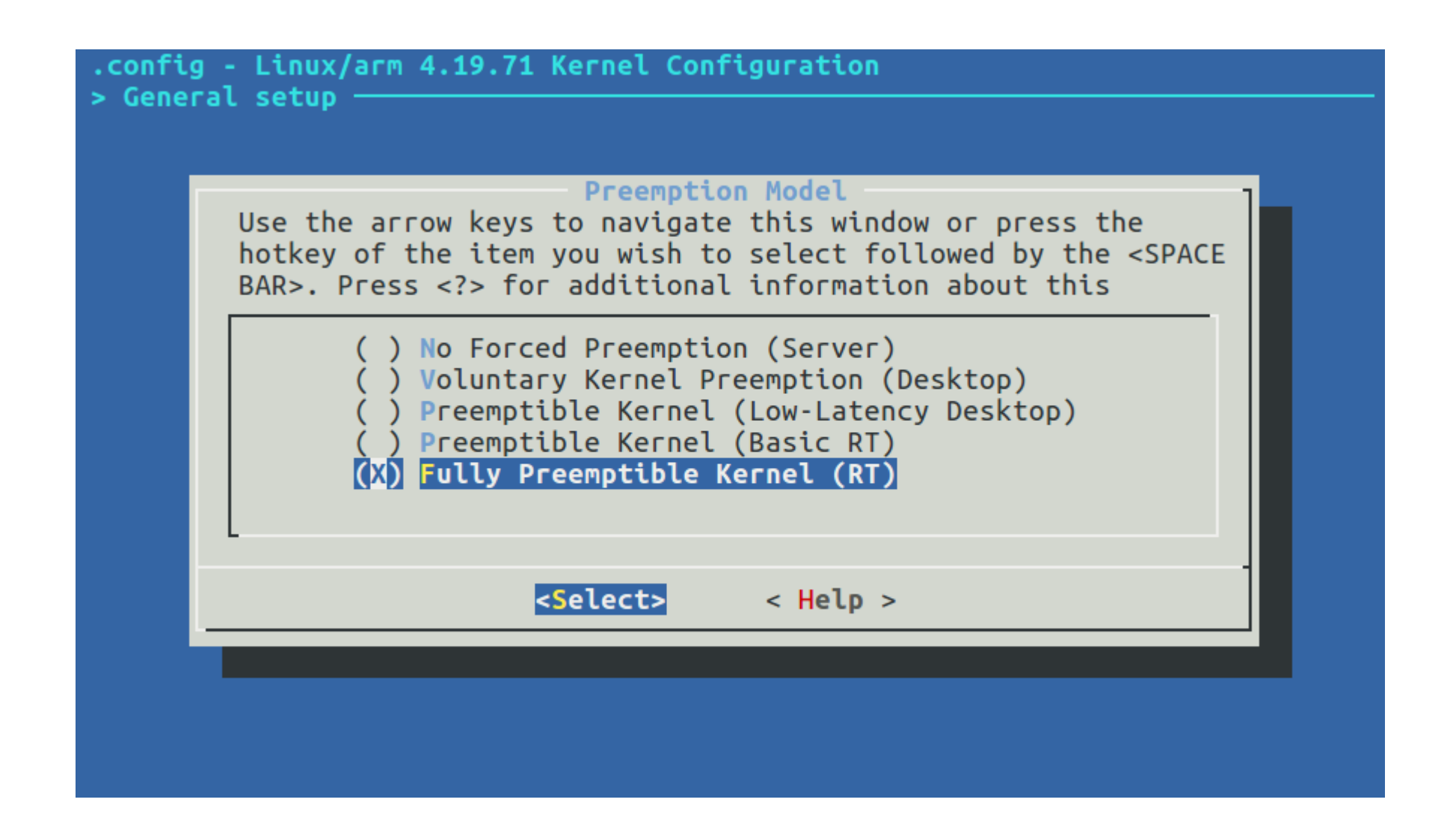

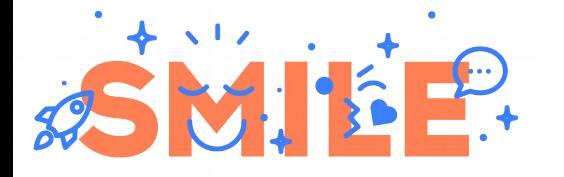

## Raspberry Pi + PREEMPT\_RT

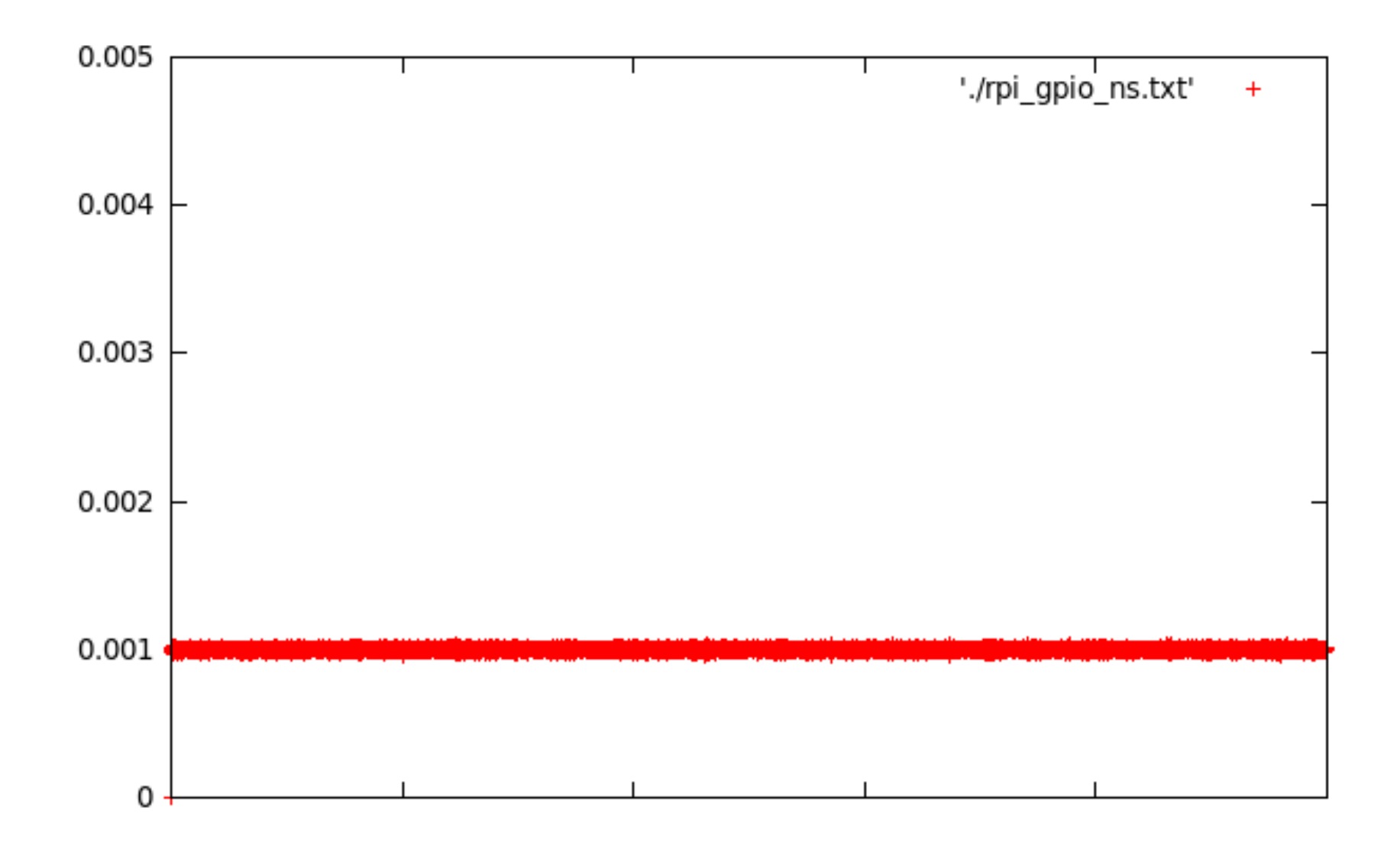

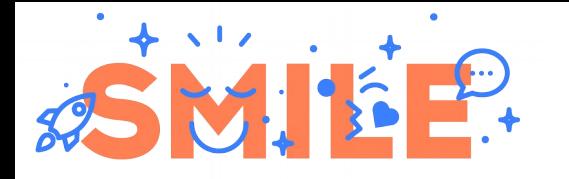

- PREEMPT RT based system is easy to build with Buildroot or Yocto
- Use "rt-tests" package
- Use cyclictest to create 5 threads (period  $= 1$  ms) # cyclictest -p 99 -t 5 -n
- Use hackbench to stress the system # hackbench -p -g 20 -l 1000
- Test on Raspberry Pi 3
	- $-$  jitter with standard kernel  $=$  3 ms
	- jitter with PREEMPT\_RT =  $100 \mu s$

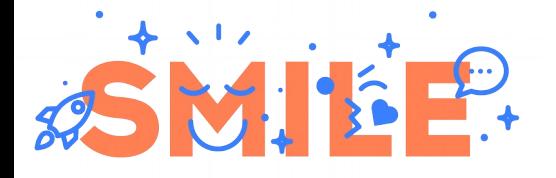

# Using a co-kernel (RTLinux & sons)

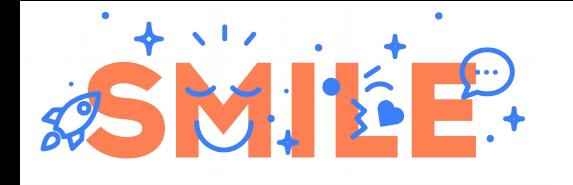

## Linux + co-kernel

- A very different approach !
- Add a dedicated RT kernel to the Linux kernel
	- RT sub-system based on kernel modules
	- IRQ virtualization
- Several models
	- Kernel only (RTLinux)
	- Kernel and (partial) user space (RTAI)
	- Kernel and (full) user space (Xenomai)
- User space support is very important regarding licensing (GPL vs LGPL) !

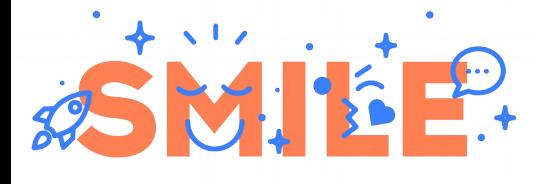

# Co-kernel principles

- RT specific scheduler
- Interrupt handling virtualization by a "micro kernel"
	- Kernel should not mask interrupt (CLI/STI on x86)
	- RT interrupts have higher priority
- Linux is an "idle task" for RT kernel (i.e. any Linux task has lower priority than any RT task)

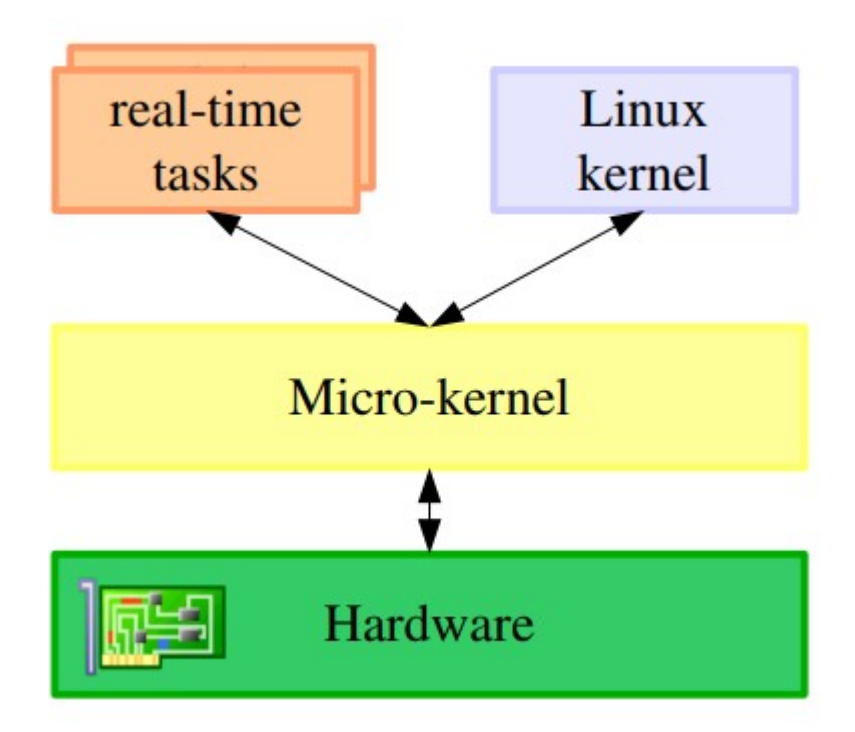

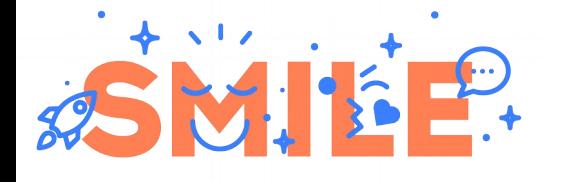

- NMT (New Mexico Institute of Technology) free project created par Victor Yodaiken et Michael Barabanov in 1998
- Licensed under GPL v2 (kernel space)
- Commercial version by FSMLabs
- Patented virtualization technology (5995745)
- Conflict with FSF regarding licensing, agreement with "open patented license"
- RTLinux sold to Wind River in 2007
- Last GPL version (obsolete) retired by Wind River
- Lots of RTLinux users switched to RTAI or Xenomai !

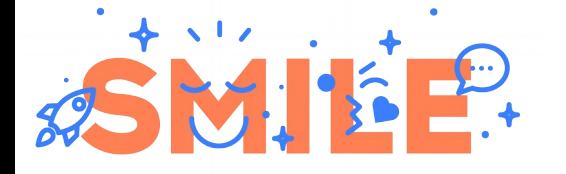

### RTLinux architecture

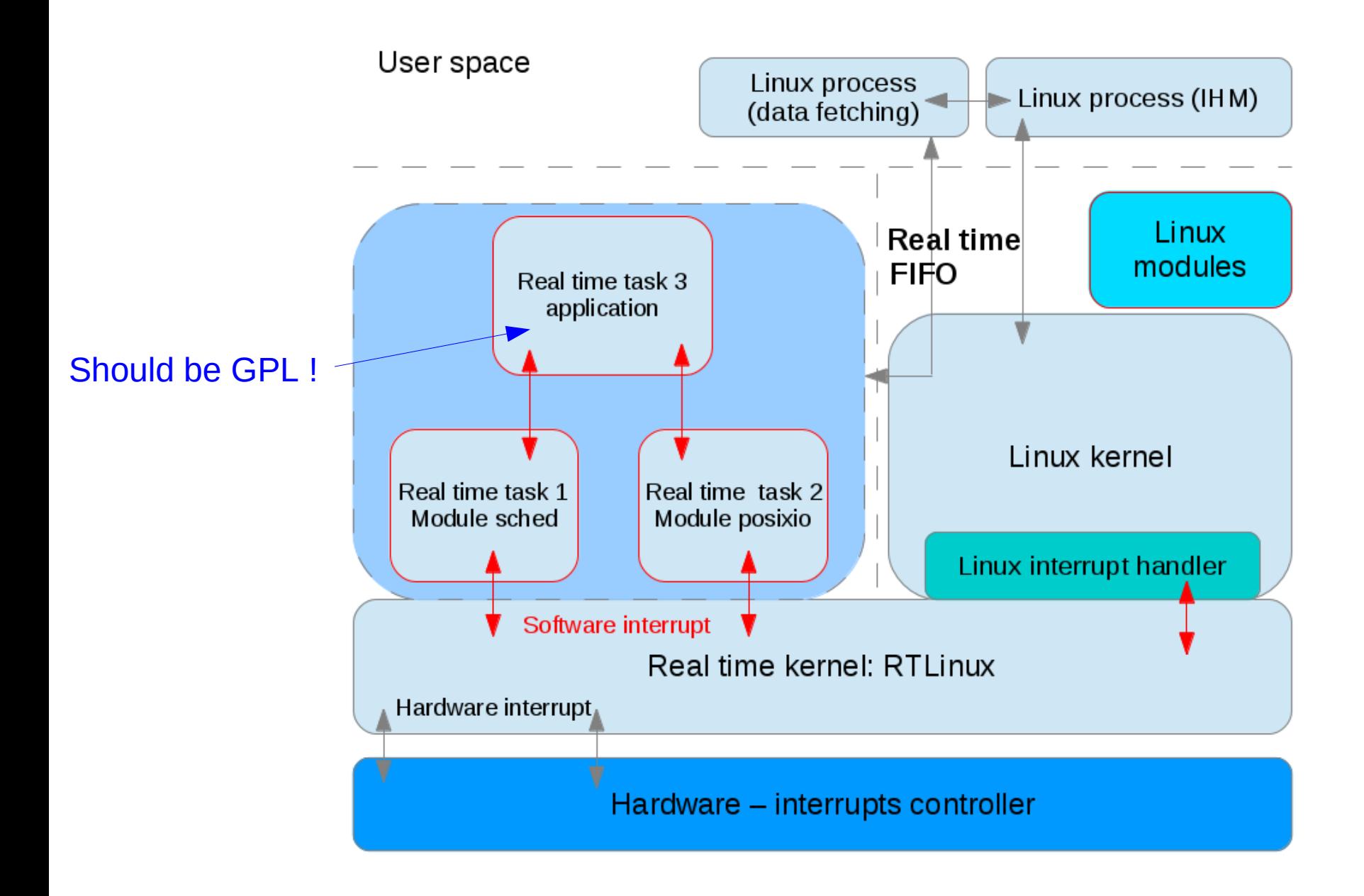

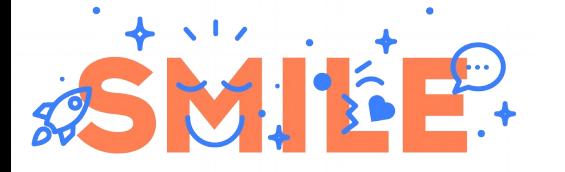

#### RTLinux/GPL x86 (2002)

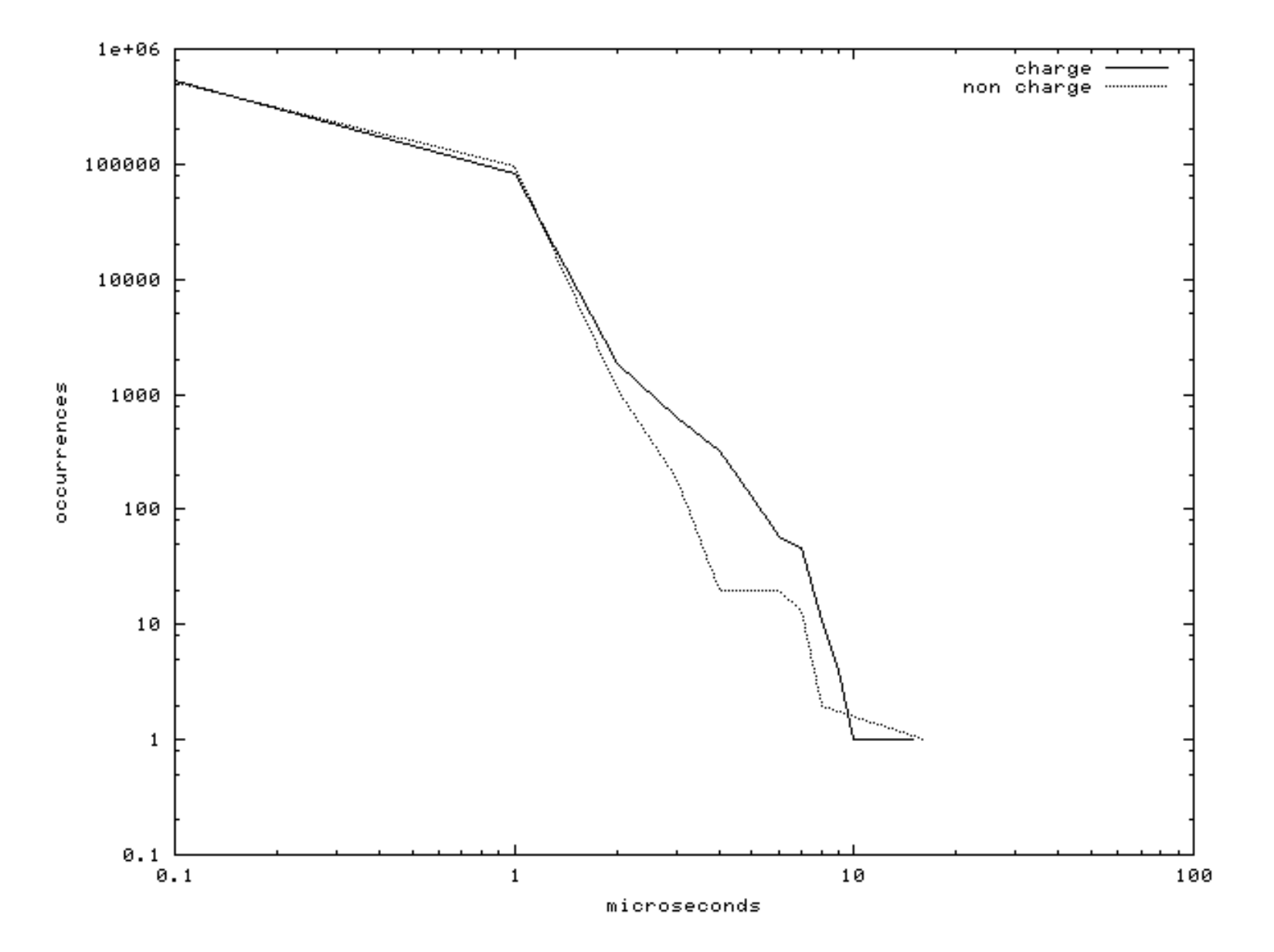

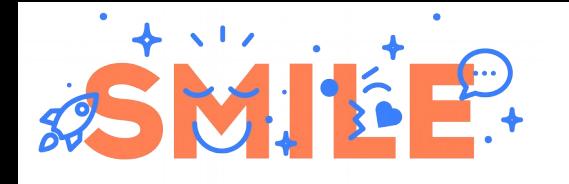

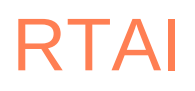

- Real Time Application Interface
- RTLinux "fork" created by Paolo Mantegazza from DIAPM (Politecnico Milano)
- Designed for teaching and research (no patent issue)
- Focused on x86
- Introduced LXRT for RT task user space execution
- Collaboration with Xenomai between 2003 and 2005 (RTAI/fusion in 2004)
- Current version is 5.2 (may 2019)

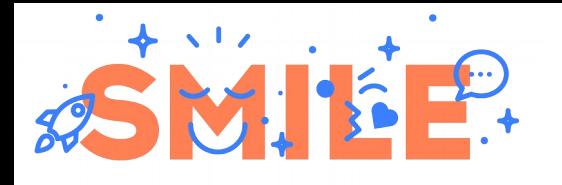

- Designed by Philippe Gerum in 2001 for RTOS emulation
- Close to RTLinux and RTAI (Linux + co-kernel)
- RTAI collaboration to "avoid" problems with RTLinux patent
- Based on micro-kernel (ADEOS) and interrupt pipeline (I-pipe)
- New architecture since 3.x with 2 choices:
	- co-kernel (Cobalt), most used
	- single kernel (Mercury)  $\rightarrow$  PREEMPT\_RT
- Current stable version is 3.1, legacy version is 2.6.5

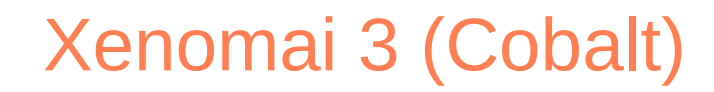

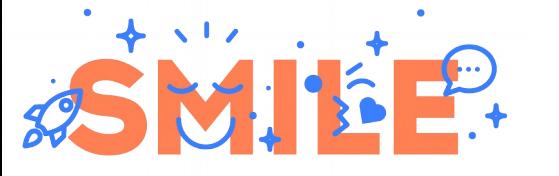

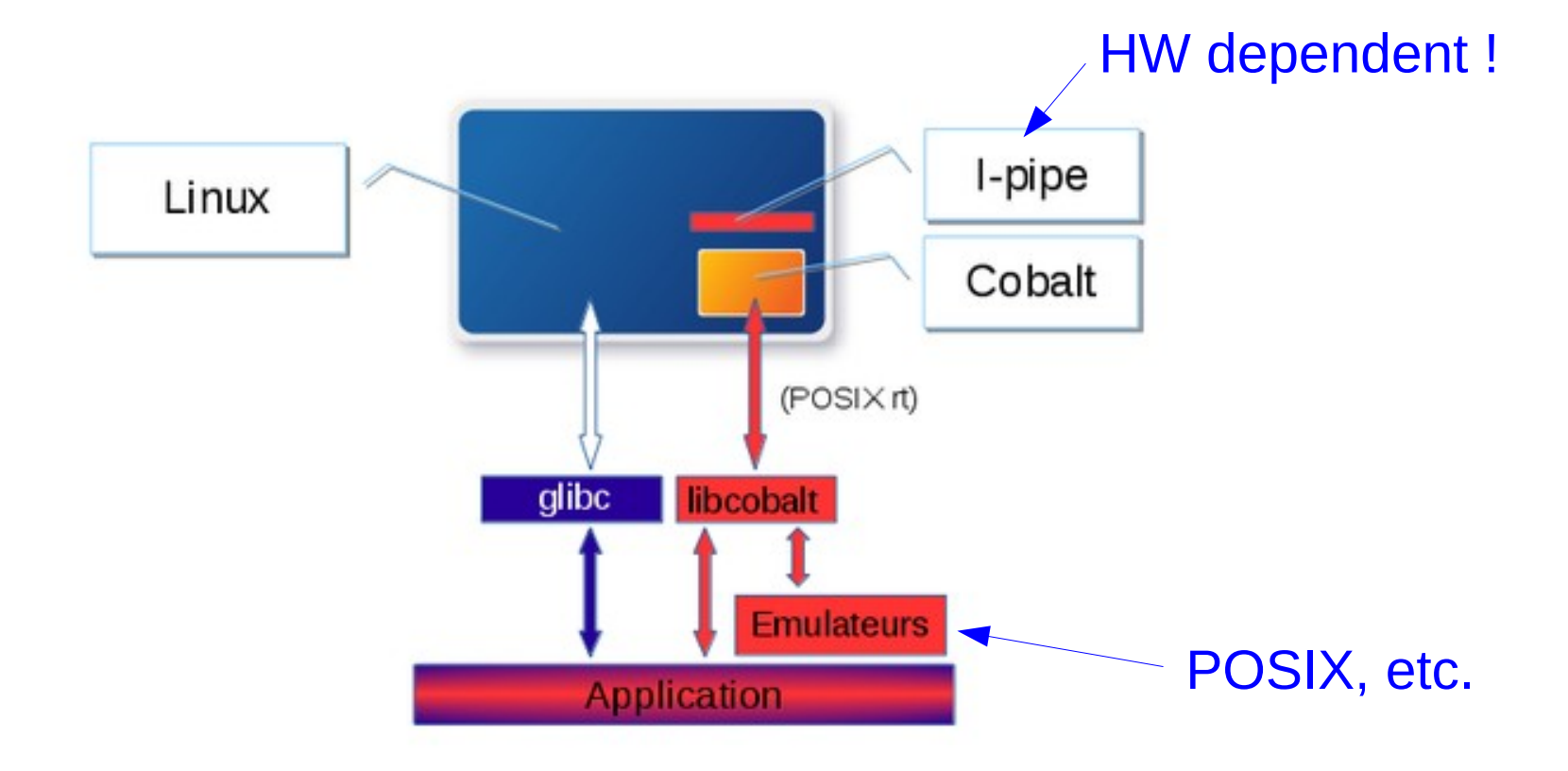

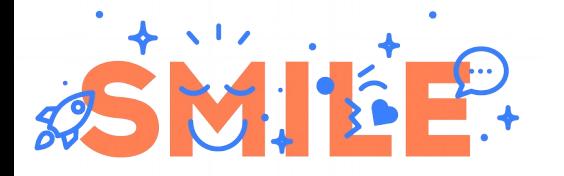

## Xenomai 3 (Mercury)

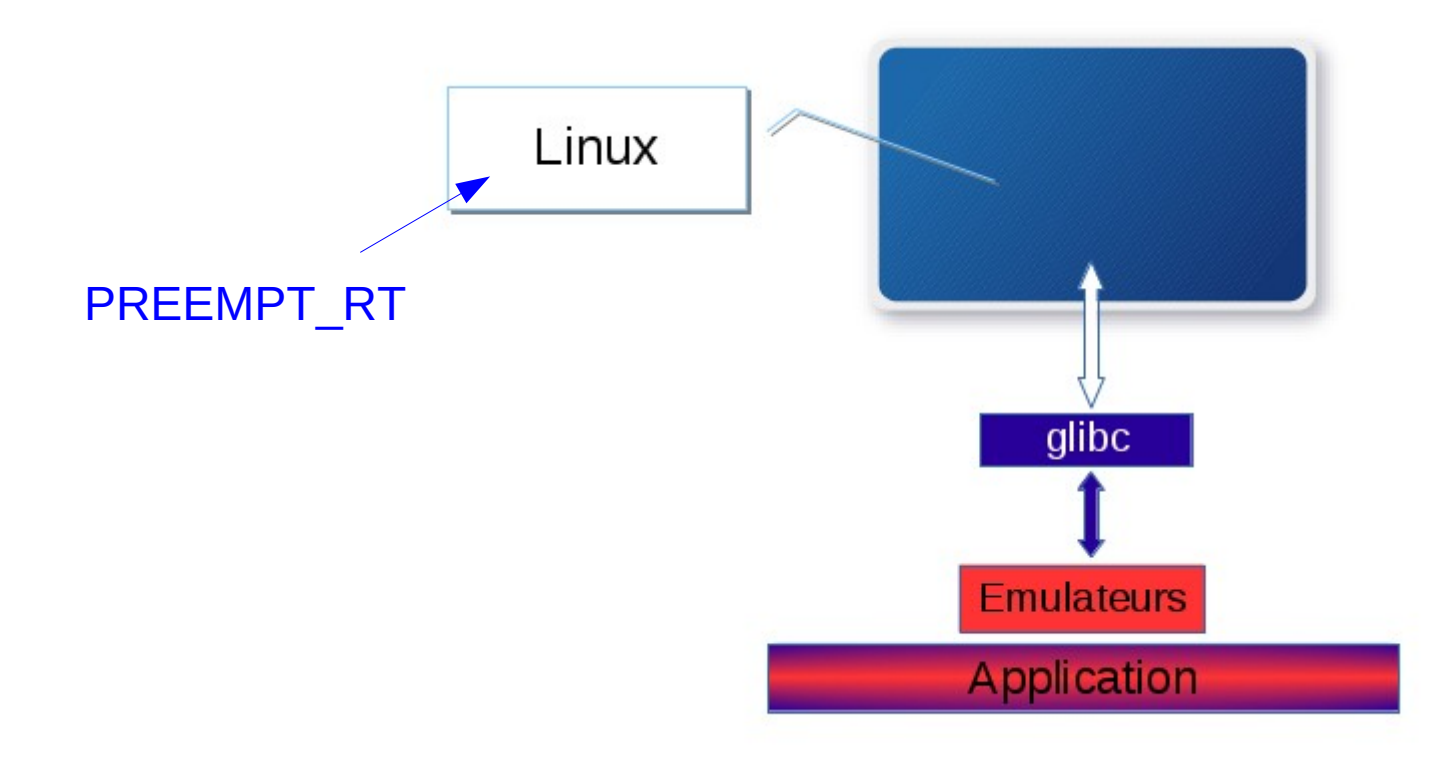

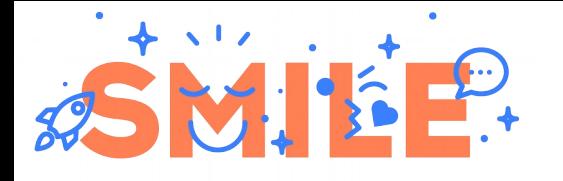

Xenomai :-)

- Most efficient RT extension for Linux kernel (30 % to 300 % better than PREEMPT RT)
- RT tasks run in user space (no licensing problem  $\rightarrow$  LGPL) !
- Provides "skins" for RTOS API (POSIX, VxWorks, VRTX, etc.)
- Used (and maintained) by big companies such as SIEMENS

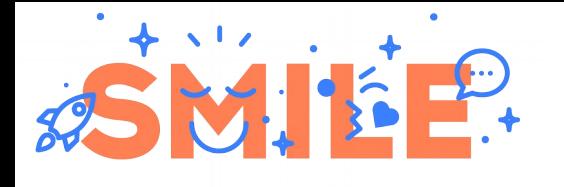

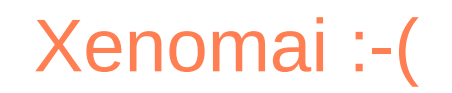

- Very small community
- Lacks of documentation and examples
- Lacks of internal documentation  $\rightarrow$  difficult to adapt to a new architecture (I-pipe)
- Cobalt is more difficult to set up because of:
	- User / kernel installation
	- RTDM (specific drivers)
- Some standard debug tools should be adapted
- Not "mainline" (no support from Linux foundation)

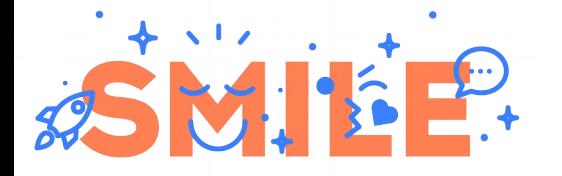

## BB Black Xenomai (2013)

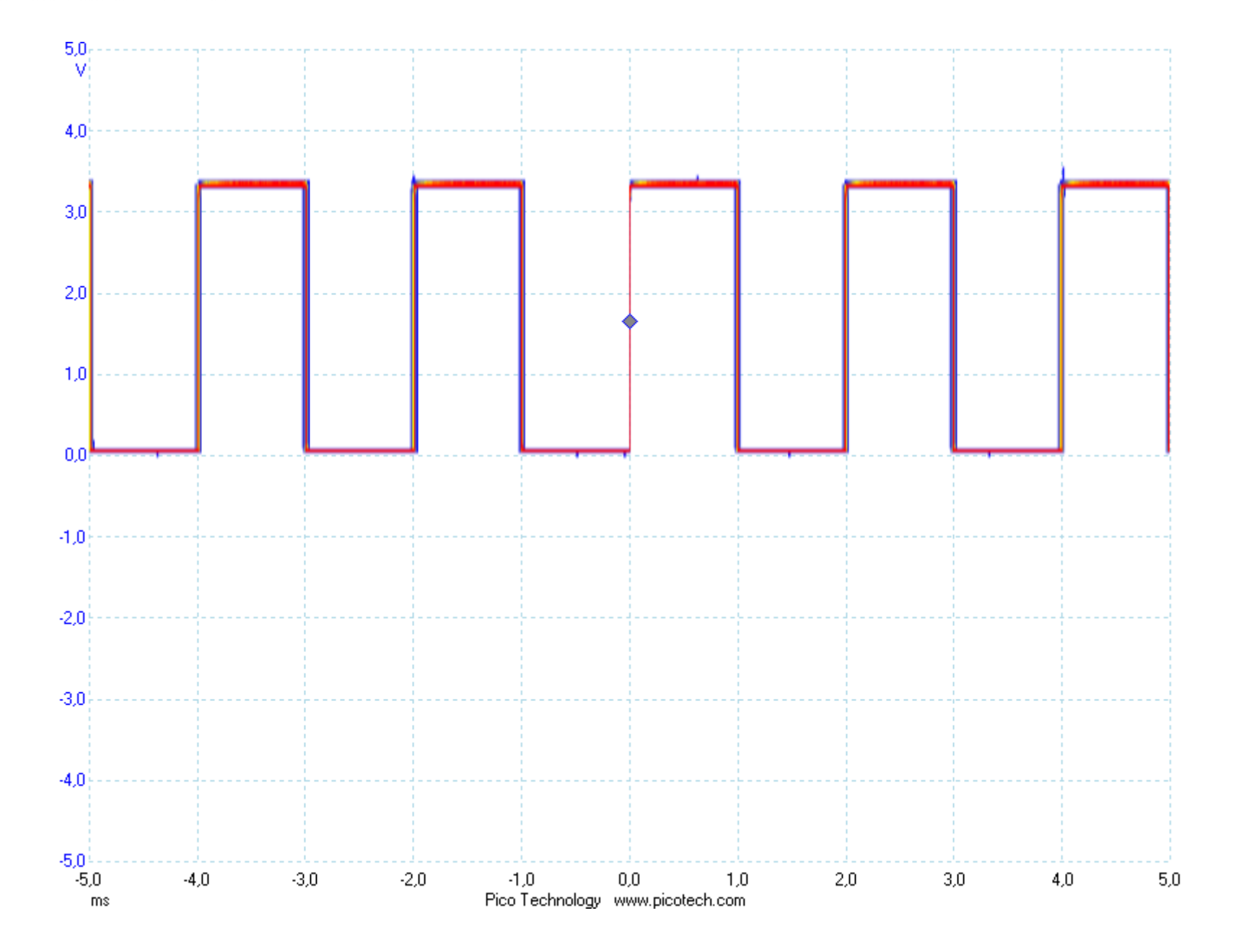

Using RT with Linux 36

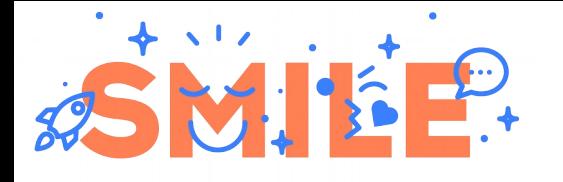

# Installing Xenomai

- Slightly more complex than PREEMPT\_RT, as you need:
	- Kernel sources
	- Xenomai sources
	- I-pipe sources (patch)
- Create a Xenomai compatible kernel
	- \$ cd <xenomai-src-path>

\$ ./scripts/prepare-kernel.sh --linux=<kernel-path> --arch=<arch> - ipipe=<ipipe-path>

- Compile user space libraries, tools, etc. (Autotools) \$ configure --host=<cross-toolchain-name> --enable-smp \$ make
- No "Xenomai ready" distribution
- Buildroot support (mainline)
- Yocto support with "meta-xenomai"

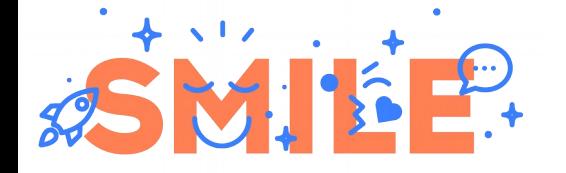

## Kernel configuration

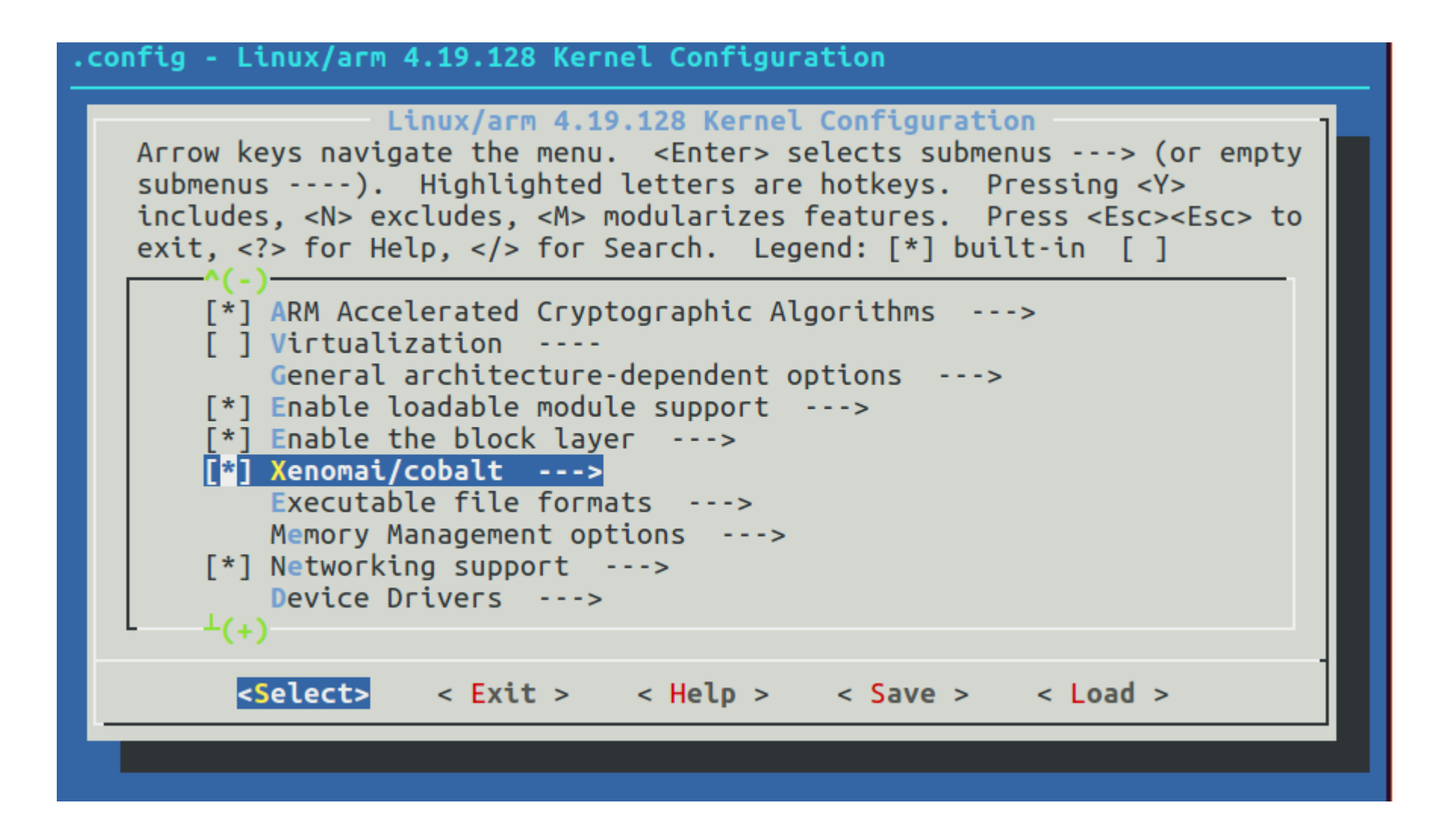

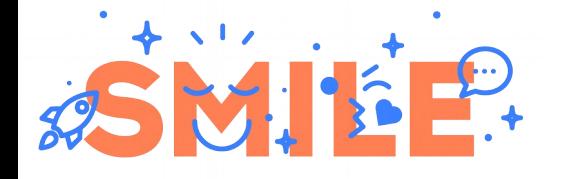

# Testing Xenomai performances

- Testing is very close to PREEMPT RT procedure
	- Periodic task
	- System stress (Linux domain)
- Xenomai provides latency and cyclictest
- Start latency (default period is 1 ms) # latency &
- Use dohell to stress the system (10 mn) # dohell 600
- Maximum jitter for Raspberry Pi 3 is about 40 µs
- Maximum jitter for x86 is about 5/10 µs

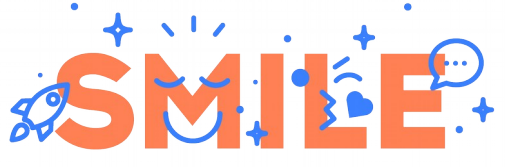

# Domains and I-pipe

- Guest OS (Linux, Xenomai) are prioritized "domains"
- Xenomai is high priority domain
- Linux (aka "root") is lowest priority domain
- For each event (interrupts, exceptions, syscalls, etc.), the domains may handle the event or pass it down the pipeline
- Calls to generic IRQ handlers should be replaced with calls to I-pipe functions (such as "ipipe\_handle\_domain\_irq")

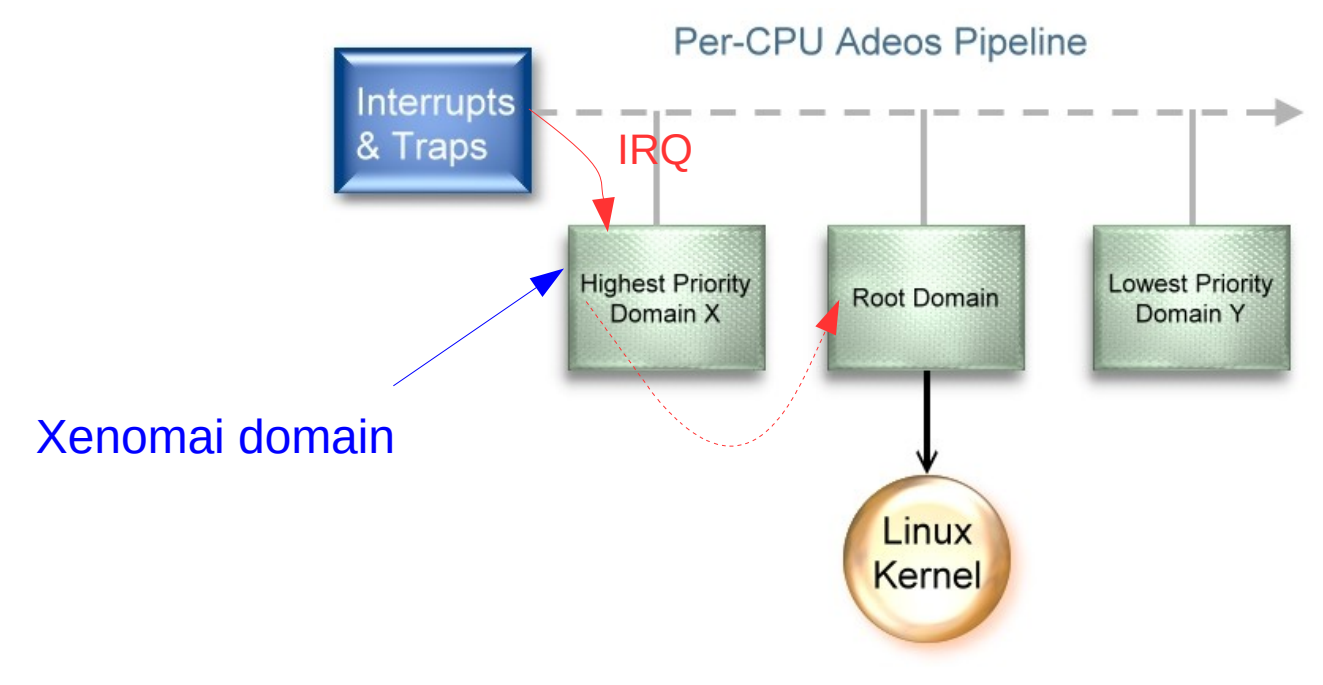

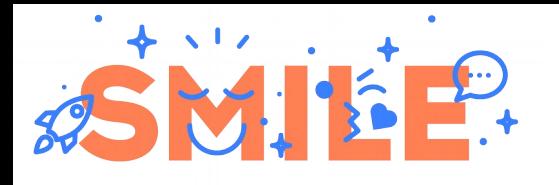

# Interrupt dispatching and protection

- Pipeline occupied by any given domain can be "stalled"
- Next incoming IRQ will NOT be delivered to the domain's handler (and domain with lower priority)
- Pending IRQ accumulate in the domain's interrupt log (i-log)
- Domains with higher priority (Xenomai) will still receive IRQ

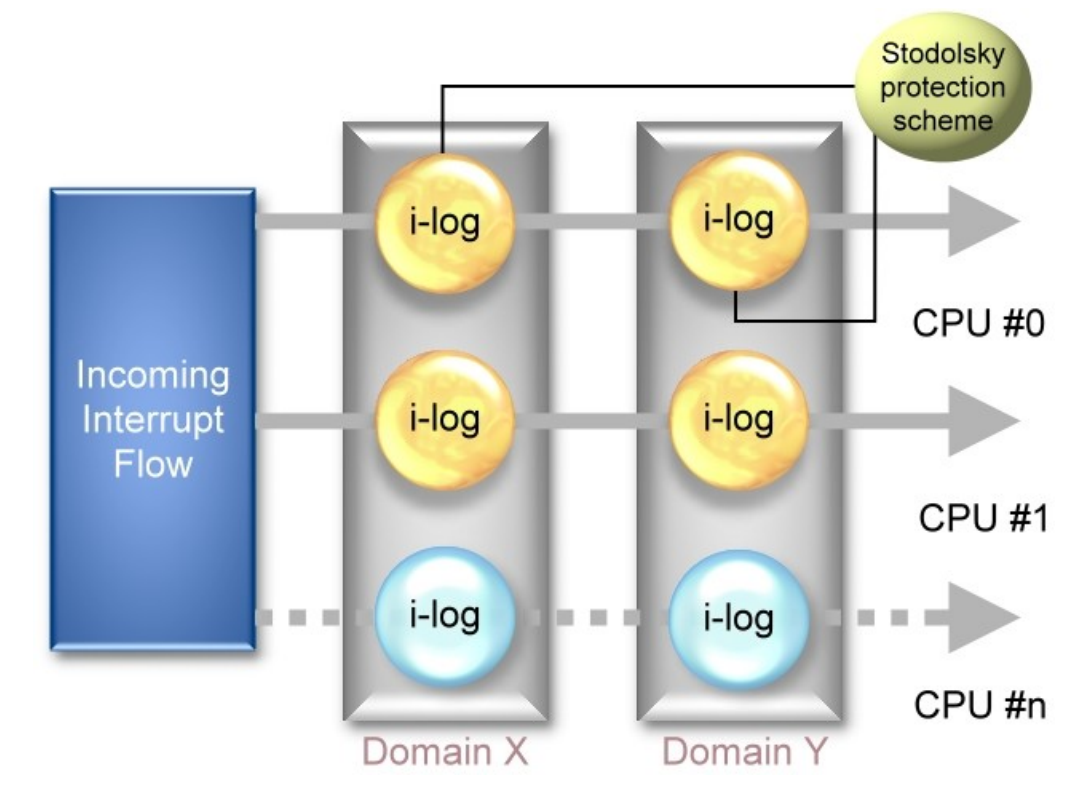

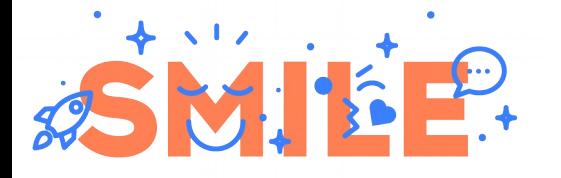

## Bibliography

- Virtual Memory and Linux [https://events.static.linuxfound.org/sites/events/files/slides/elc\\_2016\\_mem.pdf](https://events.static.linuxfound.org/sites/events/files/slides/elc_2016_mem.pdf)
- https://access.redhat.com/documentation/en-us/red\_hat\_enterprise\_linux/6/html/power\_management\_guide/tickless-kernel
- [https://access.redhat.com/documentation/en-us/red\\_hat\\_enterprise\\_linux\\_for\\_real\\_time/7/html/tuning\\_guide/real\\_time\\_throttling](https://access.redhat.com/documentation/en-us/red_hat_enterprise_linux_for_real_time/7/html/tuning_guide/real_time_throttling)
- Linux scheduler latency <https://www.eetimes.com/linux-scheduler-latency> (old)
- Using realtime Linux [https://elinux.org/images/8/8e/Using\\_Real-Time\\_Linux.KlaasVanGend.ELC2008.pdf](https://elinux.org/images/8/8e/Using_Real-Time_Linux.KlaasVanGend.ELC2008.pdf)
- The real-time preemption patch <ftp://ftp.polsl.pl/pub/linux/kernel/people/tglx/preempt-rt/rtlws2006.pdf>
- PREEMPT\_RT / KR 2019 <https://embedded-recipes.org/2019/talks/rt-is-about-to-make-it-to-mainline-now-what>
- PREEMPT\_RT mainlining in 5.x<https://lwn.net/ml/linux-kernel/20190715150402.798499167@linutronix.de>
- The magic behind PREEMPT\_RT <https://www.automateshow.com/filesDownload.cfm?dl=Haris-MagicBehindPREEMPTRT.pdf>
- Open Patent License (RTLinux) <https://www.gnu.org/press/2001-09-18-RTLinux.txt>
- Xenomai 3 by Philippe Gerum (french) <https://connect.ed-diamond.com/Open-Silicium/OS-016/Xenomai-3-hybride-et-cameleon>
- Practical real-time Linux<https://elinux.org/images/d/d7/Practical-Real-Time-Linux-ELCE15.pdf>
- Porting Xenomai to a new ARM SoC [https://source.denx.de/Xenomai/xenomai/-/wikis/Porting\\_Xenomai\\_To\\_A\\_New\\_Arm\\_SOC](https://source.denx.de/Xenomai/xenomai/-/wikis/Porting_Xenomai_To_A_New_Arm_SOC)
- 3D printing with Linux & Xenomai [https://elciotna18.sched.com/speaker/kendall\\_auel.1xog4usl](https://elciotna18.sched.com/speaker/kendall_auel.1xog4usl)
- Power PMAC (running Xenomai) [http://www.deltatau.com/DT\\_PowerPMAC/PowerPMACHome.aspx](http://www.deltatau.com/DT_PowerPMAC/PowerPMACHome.aspx)
- RTAI/fusion <https://lwn.net/Articles/106016>
- Fast Interrupt Priority Management in OS Kernel (Stodolsky protection scheme) [https://www.usenix.org/legacy/publications/library/proceedings/micro93/full\\_papers/stodolsky.txt](https://www.usenix.org/legacy/publications/library/proceedings/micro93/full_papers/stodolsky.txt)
- Realtime preemption locking core merged <https://lwn.net/Articles/867919>